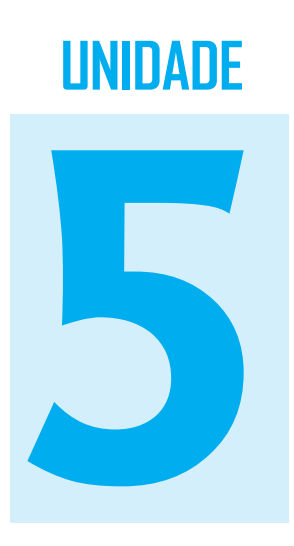

# **Correção monetária Correção monetária**

## **Objetivo**

Nesta Unidade, você vai estudar: o conceito de inflação, bem como o conceito de correção monetária; calcular a inflação usando índice de preços e como determinar a inflação acumulada em determinado período; descrever as duas formas de correção monetária utilizadas no mercado financeiro nacional; e identificar e calcular a taxa aparente e a taxa real.

## **Correção monetária**

#### Caro estudante!

Nesta Unidade, vamos descrever os cálculos financeiros no contexto inflacionário e, para isso, vamos inicialmente trazer o conceito de inflação. Leia atentamente todos os conceitos e exemplos apresentados e, caso venham a surgir dúvidas durante sua leitura, anote-as, para que depois possa solicitar ajuda ao seu tutor.

## Inflação

A inflação é o fenômeno conhecido como o aumento generalizado dos preços de bens e serviços, num dado período, havendo, conseqüentemente, a perda do poder aquisitivo da moeda, sendo a perda tanto maior quanto maiores forem esses aumentos de preços. Por deflação, entende-se um processo no qual os preços caem, num dado intervalo de tempo.

Por exemplo, admitamos que a inflação num dado período é de 5%, então, a queda do poder de compra é de 0,05/1,05 = 4,76%. Portanto, ao final do período, podem ser consumidos 95,24% dos bens e serviços originalmente consumíveis.

Para um salário de R\$ 1.000,00, o reajuste para manter inalterado o poder de compra deve atingir 5%, passando para  $1.000,00 \times 1,05 = 1.050,00$ .

Se for atribuído um reajuste salarial de 6%, o salário passará a ser de R\$ 1.060,00, o que representa um reajuste adicional à inflação de R\$ 10,00, ou seja,

 $\frac{1.060,00}{1.050,00} - 1 = 0.95\%.$ 

Se for atribuída uma correção de 3%, haverá uma perda real no poder aquisitivo de 1,90%, ou seja,

 $\frac{1.030,00}{1.050,00} - 1 = -1,90\%.$ 

Quando se diz que a inflação mensal foi de 3%, isso não significa que todos os produtos subiram 3%, mas, sim, que a média ponderada dos aumentos foi de 3%. Assim, alguns produtos podem ter subido 2,5%, outros, 4%, por exemplo.

Existem diversos fatores que causam a inflação:

- escassez de produtos e desequilíbrio na balança de pagamentos;
- aumento da demanda de um determinado bem, sem que haja condições efetivas de incremento proporcional da produção (inflação de demanda); e
- aumento de custo de produção, repassados aos preços, enquanto a demanda permanece inalterada (inflação de custo).

Num contexto inflacionário, deve-se ficar atento para a denominada ilusão monetária ou rendimento aparente das aplicações financeiras e dos investimentos. Muitas vezes, uma aplicação financeira ou um investimento produz resultados meramente ilusórios, quando o aplicador ou o investidor não leva em conta a inflação.

A seguir, você vai ver como se pode medir a variação de preços de um único produto durante certo período.

## Índice de preços

Um índice de preços procura medir a mudança que ocorre nos níveis de preços de um período para outro. No Brasil, a maioria dos cálculos de índices de preços está a cargo da Fundação Getúlio Vargas (FGV) do Rio de Janeiro, que publica mensalmente na revista *Conjuntura Econômica* os índices nacionais e regionais, bem como o IBGE, a Fipe e o Dieese em São Paulo, a Fundare em Recife e o Ipead (UFMG) em Belo Horizonte, que também elaboram índices de preços. O Quadro 4 resume as características dos índices da FGV, IBGE e Fipe.

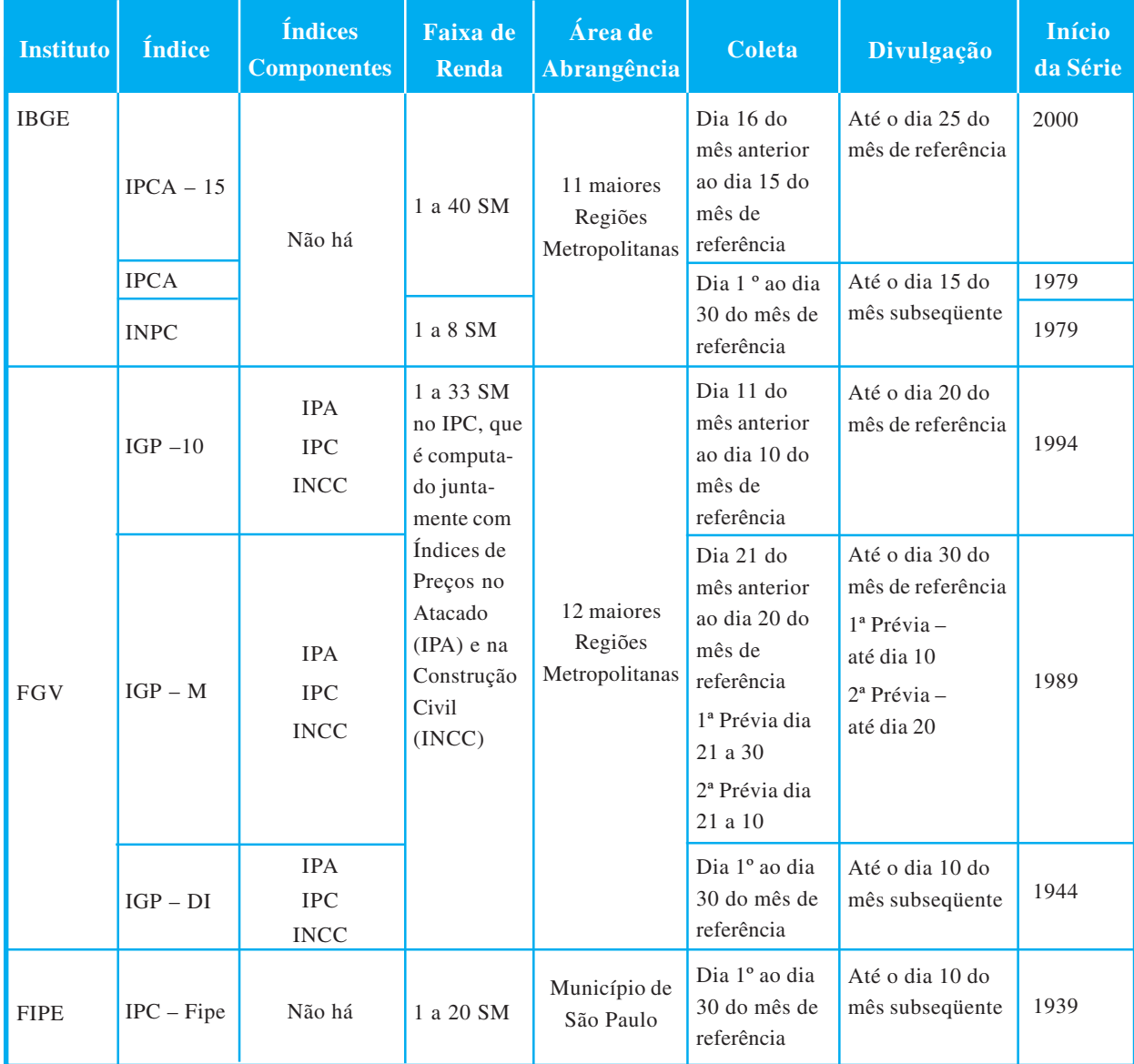

Quadro 4: Características dos principais índices de preços. Fonte: IBGE, FGV e FIPE

O valor da inflação é medido através de índices. Um índice geral de preços consiste em uma média ponderada de vários índices de preços que representa a medida com que os preços de um produto (ou de um conjunto de produtos) e/ou serviços variam durante um período analisado. Como dependem dos elementos escolhidos para compor este conjunto, índices diferentes fornecem valores distintos de inflação (por exemplo, área geográfica pesquisada).

Consideremos que um produto apresenta um preço  $P_0$  na data base e tenha um preço  $P_t$ no instante *t*. Define-se o índice de preços desse produto entre os instantes 0 e *t*, indicado por *I*, ao número:

$$
I = \frac{P_t}{P_0}.
$$

A variação percentual de preços (em relação à data-base) é o número *j*', tal que:

$$
j' = \frac{P_t - P_0}{P_0} = I - 1
$$

ou seja, a variação percentual de preços de um produto, em relação à época-base, é o índice de preços menos 1.

Para  $n + 1$  instantes de tempo: 0,  $t_1, t_2, ..., t_n$ , tem-se:

$$
I = \frac{P_{t_1}}{P_0} \times \frac{P_{t_2}}{P_{t_1}} \times \cdots \times \frac{P_{t_n}}{P_{t_{n-1}}} = \frac{P_{t_n}}{P_0}, \text{ ou seja, } I = \frac{P_{t_n}}{P_0}.
$$

A variação percentual de preços entre os instantes 0 e  $t_{\rm n}$ , indicado por *j*' é dado por:

$$
j' = [(1 + J'_{1}) \times (1 + J'_{2}) \times ... \times (1 + J'_{n})] - 1.
$$

A média percentual no período *n* é dada por:

 $Median = (1 + j')^{\frac{1}{n}} - 1.$ 

**Exemplo 5.1** No início de maio de determinado ano, o preço de um produto era R\$ 35,00, e no início de junho do mesmo ano, era R\$ 36,00. Determine:

- a) o índice de preços deste produto entre as duas datas; e
- b) a variação percentual de preços correspondente.

**Resolução**: dados do problema:  $P_0 = 35,00; P_1 = 35,00; I = ?; j' = ?$ Respondendo a letra a, temos:

$$
I = \frac{P_t}{P_0} = \frac{36,00}{35,00} = 1,0286.
$$

Agora, para responder a letra b, você tem:

$$
j' = \frac{36,00 - 35,00}{35,00} = \frac{36,00}{35,00} - 1 = 1,0286 - 1 = 0,0286
$$
  
ou j' = 2,86%.

**Exemplo 5.2**. No início de agosto de certo ano, o preço de um produto era R\$ 5,97; no início de setembro do mesmo ano, era R\$ 6,75, e no início de outubro, era R\$ 7,86.

Calcular o índice de preços no período, a variação percentual, no período, de preços deste produto e o percentual médio ou a média no período.

**Resolução**: dados do problema:  $P_0 = 5.97; P_1 = 6.75; P_2 = 7.86;$ *I =* ?; *j' =* ?; *Média* = ?

Calculando o índice de preços, você tem:

$$
I = \frac{P_t}{P_0} = \frac{P_3}{P_0} = \frac{7,86}{5,97} = 1,3166.
$$

Para calcular a variação percentual de preços, temos:

$$
j' = \frac{7,86 - 5,97}{5,97} = \frac{7,86}{5,97} - 1 = 1,3166 - 1 = 0,3166 \text{ ou } j' = 31,66\%.
$$

Finalmente, a média no período é:

$$
\text{Média} = (1+j')^{\frac{1}{n}} - 1 \implies \text{Média} = (1,3166)^{\frac{1}{3}} - 1 = 1,0960 - 1 = 0,0960, \text{ou}
$$
\n
$$
\text{Média} = 9,60\%.
$$

Portanto, o índice de preços no período é 1,3166; a variação percentual no período é 31,66%, e o percentual médio ou média no período é 9,60%.

**Exemplo 5.3** Em janeiro, fevereiro e março de determinado ano, o preço de um produto teve os seguintes aumentos, respectivamente: 1,95%, 1,58% e 2,24%. Qual o percentual acumulado de aumento no trimestre? Qual o percentual médio no período?

**Resolução**: dados do problema:  $J'_{1} = 1,95\% = 0,0195; J'_{2} = 0$  $1,58\% = 0,0158; J'$ <sub>3</sub> = 2,24% = 0,0224; *j'* = ?; *Média* = ?

Aplicando a fórmula  $j' = [(1 + J') \times (1 + J') \times ... \times (1 + J'')]$ 1, você tem:

$$
j' = [(1 + 0.0195) \times (1 + 0.0158) \times (1 + 0.0224)] - 1 =
$$

$$
j' = [(1,0195) \times (1,0158) \times (1,0224)] - 1 = 1,0588 - 1 = 0,0588,
$$
ou 
$$
j' = 5,88\% \text{ at.}
$$

Logo, o percentual médio será:

$$
Média = (1 + j')^{\frac{1}{n}} - 1 \Longrightarrow
$$
  

$$
Média = (1,0588)^{\frac{1}{3}} - 1 = 1,0192 - 1 = 0,0192
$$
, ou  $Média = 1,92\%$  at.

Portanto, o percentual acumulado de aumento no trimestre é 5,88%, e o percentual médio no período é 1,92%.

**Exemplo 5.4** Determinado trimestre apresenta as seguintes taxas mensais de variação nos preços gerais da economia: 1,02%; –0,12% (deflação) e 1,33%. Calcular a taxa de inflação acumulada do trimestre.

**Resolução**: dados do problema:  $J'_{1} = 1,02\% = 0,0102; J'_{2} =$  $-0,12\% = -0,0012; J'$ <sub>3</sub> = 1,33\% = 0,0133; *j'* = ?

Aplicando diretamente a fórmula

 $j' = [(1 + J') \times (1 + J') \times ... \times (1 + J'_{n})] - 1$ , vem:

$$
j' = [(1 + 0.0102) \times (1 - 0.0012) \times (1 + 0.0133)] - 1 =
$$

 $j' = [(1,0102) \times (1 - 0,0012) \times (1,0133)] - 1 = 1,0224 - 1 =$ 0,0244, ou *j'* = 1,24% *at*.

Portanto, a taxa de inflação acumulada do trimestre é 2,24%.

**Exemplo 5.5** Sendo projetada em 1,63% *am* a taxa de inflação para os próximos oito meses de certo ano, calcular a inflação acumulada deste período.

**Resolução**: dados do problema:  $J'_{1} = J'_{2} = J'_{3} = ... = J'_{8} = 1,63\%$  $= 0.0163; j' = ?$ 

Pela fórmula  $j' = [(1 + J'_1) \times (1 + J'_2) \times ... \times (1 + J'_n)] - 1$ , vem:  $j' = [(1 + J'_1) \times (1 + J'_2) \times ... \times (1 + J'_8)] - 1 = (1 + 0.0163)^8 - 1 =$ *j*' =  $(1,0163)^8 - 1 = 1,1381 - 1 = 0,1381$ , ou *j*' = 13,81% *ap*.

Portanto, a inflação acumulada deste período é 13,81%.

**Exemplo 5.6** Serão relacionados a seguir os valores do IPCA, referentes aos meses de maio a dezembro de determinado ano, em reais.

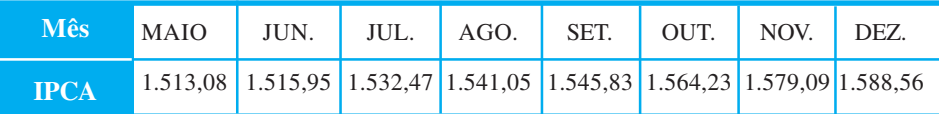

Calcular:

a) a inflação do segundo semestre desse ano;

b) a inflação de outubro a dezembro desse ano ou do quarto trimestre; e

c) a inflação de junho a outubro desse ano.

**Resolução**: para responder a letra a, basta você dividir o IPCA de dezembro pelo IPCA de junho (tomado como base ou referência), assim:

Inflação do segundo semestre = 
$$
\frac{IPCA_{DEZ}}{IPCA_{JUN}} - 1 = \frac{1.588,56}{1.515,95} - 1 =
$$
  
Inflação do segundo semestre = 1,0479 - 1 = 0,0479.

Portanto, a inflação do segundo semestre do ano considerado, medida pela variação do IPCA, é 4,79%.

Para responder a letra b, basta você dividir o IPCA de dezembro pelo IPCA de setembro (tomado como base ou referência), assim:

Inflação do quarto trimestre 
$$
=\frac{IPCA_{DEZ}}{IPCA_{SET}} - 1 = \frac{1.588,56}{1.545,83} - 1 =
$$

*Inflação do quarto trimestre* = 1,0276 – 1 = 0,0276 .

Portanto, a inflação de outubro a dezembro do ano considerado, medida pela variação do IPCA, é 2,76%.

Agora, para responder a letra c, basta você dividir o IPCA de outubro pelo IPCA de maio (tomado como base ou referência), assim:

Inflação de junho a outubro = 
$$
\frac{IPCA_{OUT}}{IPCA_{MAI}} - 1 = \frac{1.564,23}{1.513,08} - 1 =
$$

*Inflação de junho a outubro* = 1,0338 – 1 = 0,0338.

Portanto, a inflação de junho a outubro do ano considerado, medida pela variação do IPCA, é 3,38%.

## Correção monetária (CM)

Decreto-Lei nº 2.284, que mantém a nova unidade do sistema monetário brasileiro, o seguro-desemprego, e amplia e consolida as medidas de combate à inflação. Disponível em http:// www.planalto.gov.br/ CCIVIL/Decreto-Lei/ Del2284.htm

A correção monetária é um dispositivo que visa a corrigir os efeitos distorcidos da inflação sobre os ativos financeiros. Foi introduzida no Brasil em outubro de 1964, com a criação das Obrigações Reajustáveis do Tesouro Nacional (ORTN), as quais foram extintas em fevereiro de 1986 pelo Decreto-lei nº 2.284, quando passaram a se denominar Obrigações do Tesouro Nacional (OTN). Atualmente, a referência de correção monetária utilizada pelo governo é a Taxa Referencial (TR), a Taxa de Juros de Longo Prazo (TJLP), o Índice Geral de Preços (IGP) e o Índice Nacional do Custo de Construção (INCC).

No mercado financeiro, a utilização da correção monetária, como método de corrigir os efeitos distorcedores da inflação, assumiu duas formas: correção pré-fixada e correção pós-fixada, a saber:

- **correção pré-fixada**: baseia-se numa taxa de inflação esperada ou antecipada para o futuro. Exemplo: Operações de Crédito Direto ao Consumidor (CDC); e
- **correção pós-fixada**: a correção monetária fica em aberto, e os valores só serão conhecidos com o decorrer do tempo, à medida que os índices oficiais do governo forem publicados mensalmente (TR, IGP-M, TJLP, etc.). Exemplos: financiamento de longo prazo, CDB e caderneta de poupança.

## Taxa de juros aparente e taxa de juros real

Caro estudante! Como você já sabe, os efeitos inflacionários corroem uma parcela dos ganhos proporcionados pelos juros.

É necessário analisar quanto efetivamente rendeu um investimento, descontando os efeitos da inflação. A essa taxa de juros líquida, atribuímos o nome de **taxa real**.

A expressão **nominal**, no mercado financeiro, diz respeito ao valor em unidades monetárias ou à taxa de juro escrita em um contrato qualquer (ou título de crédito). Por exemplo, se uma duplicata for emitida por R\$ 5.000,00, diz-se que o seu valor nominal é de R\$ 5.000,00, porque esse é o valor que está escrito no título. Analogamente, se em um título de crédito constar que ele paga juro de 3,5% *am*, esta é a taxa nominal.

A partir do que foi apresentado, podemos conceituar taxa de juro nominal e taxa de juro real, a saber:

- **taxa nominal**: é calculada com base no valor nominal do empréstimo (ou da aplicação); e
- **taxa real**: é calculada com base no valor efetivamente emprestado (ou aplicado), corrigido pela inflação do período (desde o dia do empréstimo até o dia de seu vencimento).

#### Vamos ilustrar com exemplos.

**Exemplo 5.7** A empresa Alegria obtém um empréstimo de R\$ 80.000,00 para ser liquidado por R\$ 84.400,00 ao final de um mês. Assim, a taxa nominal mensal da operação é:

**Resolução**: taxa nominal =

 $\frac{84.400 - 80.000}{80.000} = \frac{4.400}{80.000} = 5,5\%$ *juros* pagos capital inicial

**Exemplo 5.8** Usando os valores do Exemplo 5.7 e supondo que nesse mesmo período a taxa de inflação é de 1,4%, determinar o juro real e a taxa real mensal.

**Resolução**: o juro real é a diferença entre o valor de resgate e o capital inicial corrigido pela inflação do período. O capital inicial corrigido é o capital inicial adicionado da correção monetária do período. Logo, no exemplo acima, tem-se:

- $\bullet$  correção monetária = 1,4%  $\times$  80.000 = 1.120,00;
- $\bullet$  capital inicial corrigido = 80.000,00 + 1.120,00 = 81.120,00; e

$$
\bullet \text{ juro real} = 84.400,00 - 81.120,00 = 3.280,00.
$$
\n
$$
\text{Taxa real} = \frac{\text{juro real}}{\text{capital inicial corrigido}} = \frac{3.280}{81.120} = 4,04\%.
$$

**Exemplo 5.9** A empresa estatal Sombra e Água Fresca mantém um fundo de pensão para os seus funcionários. Ele visa a complementar a aposentadoria proporcionada pelo sistema governamental, normalmente abaixo do nível salarial do funcionário no momento em que encerra as atividades profissionais. Os funcionários contribuem com 2,4% de seus rendimentos. E a empresa, com um valor semelhante. O total do valor auferido é aplicado em diversas modalidades de investimento, desde contas de poupança até fundos de investimento em ações. No último ano, o fundo de pensão rendeu cerca de 14,8%, enquanto a inflação no período ficou em 7,73%. Calcular a taxa real de crescimento do patrimônio do fundo de pensão da Sombra e Água Fresca.

**Resolução**: suponhamos que fossem aplicados R\$ 100,00 no início do ano anterior (*PV*). Ao final do ano, o (*FV*) será de R\$ 114,80. No entanto, os mesmos R\$ 100,00 correspondem, ao final do ano, a R\$ 107,73, em função da ação da inflação. Para determinar o ganho percentual, basta dividir R\$ 114,80 por R\$ 107,73, cujo resultado é 1,06563, ou seja, a taxa real foi de 6,56% ao ano.

Concluímos que o crescimento efetivo do patrimônio do fundo de pensão foi de 6,56% aa. O restante acrescido ao capital foi consumido pela inflação.

Conforme visto acima, podemos afirmar que a taxa aparente é aquela que se obtém sem que seja levada em consideração a inflação do período, e a taxa real é a obtida depois que se exclui a inflação do período.

As taxas aparente e real relacionam-se da seguinte forma:

 $1 + i = (1 + r) \times (1 + i)$ 

onde:

 $i = \tan a$  aparente ou rentabilidade aparente;

 $r = \tan a$  real ou rentabilidade real; e

 $j = \tan \alpha$  de inflação.

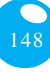

**Exemplo 5.10** Um capital foi aplicado, por um ano, à taxa de juros de 9,5% *aa*. Se a inflação no mesmo período foi de 8,25% *aa*, determinar a taxa real anual da operação.

**Resolução**: dados do problema: *i* = 9,5% *aa* = 0,095 *aa*; *j* = 8,25% *aa* = 0,0825 *aa*; *r* = ? (anual).

Pela fórmula  $1 + i = (1 + r) \times (1 + i)$ , temos:

 $1+r = \frac{1+i}{1+i} \Rightarrow 1+r = \frac{1+0.095}{1+0.0825} = \frac{1.095}{1.0825} = 1.0115 \Rightarrow$  $1 + r = 1,0115 \Rightarrow r = 1,0115 - 1 = 0,0115$  ou  $r = 1,15\%$  *aa*. Portanto, a taxa real anual da operação é 1,15%.

**Exemplo 5.11**. Uma aplicação de R\$ 1.500,00 teve um rendimento aparente (*JA*) de R\$ 95,00. Se a inflação do período foi de 5%, determinar a rentabilidade aparente e a rentabilidade real da operação. Determine também o rendimento real (*JR*) da operação.

**Resolução**: dados do problema: *PV* = 1.500,00; *JA* = 95,00; *j* = 5% *ap* = 0,05 *ap*; *i* = ?*; r* = ?; *JR* = ?

Pela definição de taxa de juros que você aprendeu na Unidade

1, 
$$
i = \frac{JA}{PV}
$$
, temos:  
\n $i = \frac{JA}{PV} = \frac{95,00}{1.500,00} = 0,0633$ , ou  $i = 6,33\%$  ap.

Para calcular a taxa de rentabilidade real, você tem pela fórmu-

$$
1 + r = \frac{1+i}{1+j} \implies 1 + r = \frac{1+0,0633}{1+0,05} = \frac{1,0633}{1,05} = 1,0127 \implies
$$
  

$$
1 + r = 1,0127 \implies r = 1,0127 - 1 = 0,0127
$$
ou  $r = 1,27\%$  *ap*.

Agora, para determinar o rendimento real da operação, temos: Juro real (*JR*) = Juro aparente (*JA*) – Correção monetária (*CM*), onde  $CM = PV \times j$ , ou ainda:

 $JR = JA - PV \times j$ .

la:

Logo, o valor do rendimento real da operação será:

 $JR = JA - PV \times j \Longrightarrow JR = 95,00 - 1.500,00 \times 0.05 = 95,00 - 75,00 = 20,00.$ 

Um outro procedimento para você calcular a taxa de rentabilidade real, conhecendo o valor do rendimento real da operação, é:

$$
r = \frac{Juro\ real}{capital\ inicial\ corrigido} = \frac{JR}{PV + PV \times j} = \frac{JR}{PV \times (1+j)},
$$
ou  

$$
r = \frac{JR}{PV \times (1+j)}.
$$

Calculando o valor da taxa de rentabilidade do exemplo acima pela "nova" fórmula, você tem:

$$
r = \frac{JR}{PV \times (1+j)} \implies r = \frac{20,00}{1.500,00 \times (1+0,05)} = \frac{20,00}{1.500,00 \times 1,05} = 1,27\%
$$

Portanto, a taxa de rentabilidade aparente é 6,33% *ap*; a taxa de rentabilidade real é 1,27% *ap*, e o rendimento real ou juro real da operação é R\$ 20,00.

**Exemplo 5.12** Uma aplicação teve um rendimento aparente de R\$ 800,00. Se no período de aplicação a inflação foi de 10% e a taxa de juros real foi de 1,5%, determinar:

- o capital aplicado;
- a correção monetária ou atualização monetária; e
- $\bullet$  o juro ou rendimento real.

**Resolução**: dados do problema: *JA* = 800,00; *j* = 10% *ap* = 0,10 *ap*; *r* = 1,5% *ap* = 0,015 *ap*; *PV* = ?*; CM* = ?; *JR* = ?

Inicialmente, você determina a taxa aparente da aplicação pela fórmula  $1 + i = (1 + r) \times (1 + i)$ , assim:

$$
1 + i = (1 + 0.015) \times (1 + 0.10) = 1.015 \times 1.10 = 1.1165 \implies
$$

 $1 + i = 1,1165$ , ou  $i = 1,1165 - 1 = 0,1165 \Rightarrow i = 11,65\%$  ap.

Para calcular o capital aplicado, você usa a fórmula  $i = \frac{JA}{DU}$ , obtendo-se:

$$
0,1165 = \frac{800,00}{PV} \Rightarrow PV = \frac{800,00}{0.1165} = 6.866,95.
$$

Agora, para determinar a correção monetária, pela fórmula  $CM = PV \times i$ , temos:

 $CM = 6.866,95 \times 0,1 = 686,69.$ 

Finalmente, para calcular o juro real, pela fórmula *JR* = *JA – PV* x *j*  $JR = 800,00 - 6.866,95 \times 0,1 = 800,00 - 686,69 = 113,31.$ 

Portanto, o capital aplicado é R\$ 6.866,95; a correção monetária é R\$ 686,69, e o juro real é R\$ 113,31.

**Exemplo 5.13** O sr. Juca Feliz aplicou a quantia de R\$ 3.500,00 durante 19 meses à taxa real de juros de 0,86% *am*. Se neste período a inflação foi de 25,43%, determinar o valor de resgate.

**Resolução**: dados do problema: *PV* = 3.500,00; *j* = 25,43% *ap* = 0,2543 *ap*;  $r = 0.86\%$  *am* = 0,0086 *am*;  $n = 19$  meses;  $FV = ?$ 

O valor de resgate é o montante que você estudou na Unidade 2, dado por  $FV = PV \times (1 + i)^n$ , onde *i* é taxa aparente.

Assim, o valor de resgate será  $FV = 3.500,00 \times (1 + i)^{19}$ .

Para calcular a taxa aparente, você utiliza a fórmula

 $1 + i = (1 + r) \times (1 + i)$ , e, para isso, basta calcular a taxa de inflação mensal equivalente à taxa de inflação do período, usando a fórmula de

taxa equivalente estudada na Unidade 2,  $i_{eq} = (1 + i)^{\frac{nd}{nc}} - 1$ , logo:

$$
j_{eq} = (1+j)^{\frac{nd}{nc}} - 1 = (1+0,2543)^{\frac{1}{19}} - 1 = (1,2543)^{\frac{1}{19}} - 1 =
$$
  
\n
$$
J_{eq} = 1,011997 - 1 = 0,011997, \text{ ou } j = 1,1997\% \text{ am} = 0,01997 \text{ am}.
$$

Por fim,  $1 + i = (1 + r) \times (1 + j) \Rightarrow$ 

 $1 + i = (1 + 0.0086) \times (1 + 0.01997) = (1.0086) \times (1.01997) =$ 

 $1 + i = (1,0086) \times (1,01997) = 1,02874 \Rightarrow i = 0,02874$ , ou ainda, *i* = 2,87% *am*.

Agora, você vai na fórmula  $FV = 3.500,00 \times (1 + i)^{19}$  e substitui *i* e tem:

 $FV = 3.500,00 \times (1 + 0,0287)^{19} = 3.500,00 \times (1,0287)^{19} =$  $3.500,00 \times 1,71193 = 5.991,76$ .

Portanto, o valor de resgate é R\$ 5.991,76.

**Exemplo 5.14** Uma pessoa fez um investimento de R\$ 1.750,00 e resgatou, sete meses depois, a importância de R\$ 2.039,80. Determinar a taxa de rentabilidade real mensal, sabendo-se que a inflação do período foi de 9,5%.

**Resolução**: dados do problema: *PV* = 1.750,00; *j* = 9,5% *ap* = 0,095 *ap*; *n* = 7 meses *FV* = 2.039,80; *r* = ? (mensal).

Aplicando a fórmula  $FV = PV \times (1 + i)^n$ , você calcula a taxa aparente mensal, assim:

$$
2.039,80 = 1.750,00 \times (1+i)^7 \Rightarrow \frac{2.039,80}{1.750,00} = (1+i)^7 \Rightarrow (1+i)^7 = 1,1656
$$
  

$$
(1+i) = (1,1656)^{\frac{1}{7}} = 1,0221 \Rightarrow i = 1,0221 - 1 = 0,0221, \text{ ou seja,}
$$

 $i = 2,21\%$  *am*.

Como a taxa de inflação do período foi de 9,5%, você determina a taxa de inflação equivalente mensal aplicando a fórmula da taxa equi-

valente  $i_{eq} = (1+i)^{\frac{nd}{nc}} -1$ , logo:

$$
j_{eq} = (1+j)^{\frac{nd}{nc}} - 1 \implies j_{eq} = (1+0,095)^{\frac{1}{7}} - 1 \implies
$$
  
\n
$$
j_{eq} = (1,095)^{\frac{1}{7}} - 1 = 1,0130 - 1 \implies J_{eq} = 0,0130, \text{ ou } J_{eq} = 1,30\% \text{ am.}
$$

Agora, para calcular a taxa de rentabilidade real mensal, você já tem a taxa aparente mensal, *i* = 2,21% *am* e a taxa de inflação mensal

equivalente,  $J_{eq} = 1,30\%$  *am*, pela fórmula  $1 + r = \frac{1+r}{1+r} \implies$  $1 + 0.0221 - 1.0221$ 

$$
1+r = \frac{1+0.0221}{1+0.0130} = \frac{1.0221}{1.0130} = 1,00898 \implies 1+r = 1,00898
$$
  

$$
r = 1,00898 - 1 = 0,00898, \text{ ou } r = 0,898\% \text{ am.}
$$

Portanto, a taxa de rentabilidade real é *r* = 0,898% *am*.

Vamos verificar se você está acompanhando as discussões desta Unidade! Para saber, procure resolver as atividades propostas a seguir. Caso tenha dúvidas, faça uma releitura cuidadosa dos conceitos ou resultados ainda não entendidos.

152

#### Atividades de aprendizagem – 1

1) No primeiro mês de determinado ano, a taxa de inflação foi de 1,17%; no segundo mês, foi de 1,56%; e no terceiro, de 1,78%. De quanto foi a inflação acumulada no trimestre? Calcular a inflação média do trimestre.

2) Calcular a variação real do poder aquisitivo de um assalariado que obtém, em determinado semestre, um reajuste salarial de 5,5%, admitindo que a inflação do período tenha atingido: a) 4%; b) 5,5%; e c) 7%.

3) Qual o custo real mensal de uma operação de financiamento por sete meses, sabendo-se que a taxa de juros aparente é de 2,5% ao mês, e a inflação de todo o período, 8,5%?

4) Um investidor adquiriu um título por R\$ 4.200,00 e resgatou-o 168 dias após por R\$ 4.650,00. Sabendo que a correção monetária deste período atingiu 5%, pede-se determinar a rentabilidade real mensal do investidor.

5) A empresa Alegria contraiu um financiamento de capital de giro no valor de R\$ 180.000,00 no Banco Sorriso, a uma taxa de juros de 5,75% *am* para pagamento único ao final de 150 dias. Sabendose que a variação da TR no período foi de 5,25% e o IOF é de 1,25% sobre o valor do financiamento, cobrado no ato, calcular: a) o valor do IOF; b) o valor líquido liberado pelo banco; c) o montante a ser pago.

6) Uma pessoa pede emprestado R\$ 2.700,00, comprometendo-se a restituir R\$ 2.950,00 após 18 meses. Calcular a taxa anual de juros real, se a inflação for de 5% *aa*.

7) Um carro é vendido por R\$ 25.000,00 à vista ou em 24 prestações mensais iguais e sucessivas, vencendo a primeira daqui a um mês. Determine a taxa aparente mensal e o valor das prestações, se a taxa de juros real for de 6,5% *aa,* e a inflação, de 16,5% *aa*.

8) Em quatro meses consecutivos, o preço de um produto aumentou 1,5%, 2,3%, 1,75% e 3,01%. Qual a taxa acumulada de inflação no período?

9) Um investidor abriu uma caderneta de poupança com R\$ 8.000,00. Determinar o montante quatro meses depois, sabendo-se que as taxas mensais de correção monetária, dadas pela TR, foram de 0,98%, 1,2%, 1,05% e 1,25%, dado que a rentabilidade real é 0,5% *am*.

10) Uma pessoa abriu uma caderneta de poupança com R\$ 6.000,00. Um mês depois, efetuou um saque de R\$ 2.000,00. Determinar seu montante três meses após a aplicação, sabendo-se que as taxas de correção monetária (TR) foram, no primeiro mês, de 0,87%; no segundo mês, 1,2%; e no terceiro mês, 1,45%.

## **Saiba mais...**

Para aprofundar os conceitos estudados nesta Unidade, consulte: HAZZAN, Samuel; POMPEO, José Nicolau. *Matemática Financeira*. 6. ed. São Paulo: Saraiva, 2007.

VERAS, Lilia Ladeira. *Matemática Financeira*. 2. ed. São Paulo: Atlas, 1991.

## RESUMO

Nesta Unidade, você aprendeu como calcular a inflação aplicando os principais índices de preços praticados no Brasil. Você aprendeu também a calcular a atualização monetária (ou correção monetária), e como determinar a taxa real e a taxa aparente de uma operação financeira.

### Resposta das atividades de aprendizagem

#### **Atividades da aprendizagem – 1**

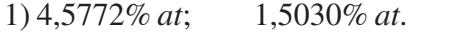

- 2) a) 1,44% *as*; b) 0%; c) –1,4019% *as*.
- 3) 1,31% *am*.
- 4) 0,9508% *am*.
- 5) a) R\$ 2.250,00; b) R\$ 177.750,00; c) R\$ 250.551,20.
- 6) 1,03% *aa*.

7) Taxa aparente mensal: 1,81%; e valor das prestações mensais: R\$ 1.293,49.

8) 8,83% no período.

9) R\$ 8.532,99.

10) R\$ 4.233,37.

#### Caro estudante!

Na Unidade seguinte, vamos ver noções básicas de análise de investimentos. Esperamos que você tenha entendido os vários conceitos até aqui apresentados.

Importante! Não guarde dúvida alguma com você. Busque a ajuda do seu tutor ou colegas de curso sempre que achar necessário.

Continuamos à sua disposição.